## **МИНИСТЕРСТВО ОБРАЗОВАНИЯ КИРОВСКОЙ ОБЛАСТИ КОГПОАУ «САВАЛЬСКИЙ ПОЛИТЕХНИКУМ»**

УТВЕРЖДАЮ Заместитель директора по учебной работе \_\_\_\_\_\_\_\_\_\_\_\_/Н.А.Хромцева/ «\_\_\_» \_\_\_\_\_\_\_\_\_\_\_\_2021 г.

# **РАБОЧАЯ ПРОГРАММА УЧЕБНОЙ ДИСЦИПЛИНЫ ОП.07 ОПЕРАЦИОННЫЕ СИСТЕМЫ И СРЕДЫ**

#### **по специальности**

**09.02.05 Прикладная информатика (по отраслям)**

Программа учебной дисциплины разработана на основе Федерального государственного образовательного стандарта среднего профессионального образования по специальности 09.02.05. Прикладная информатика (по отраслям) (приказ Министерства образования и науки Российской Федерации от 13 августа 2014 г. № 1001), базовый уровень подготовки и примерной программы учебной дисциплины Операционные системы и среды ФГАУ ФИРО.

Организация - разработчик: КОГПОАУ «Савальский политехникум»

Разработчик: Девятова Г.Р. – преподаватель.

Подписан: Девятова Гузалия Рифатовна документа обл. Девятова Гузалия Рифатовна

DN: C=RU, OU=преподаватель, O=" КОГПОАУ ""Савальский политехникум""", CN=Девятова Гузалия Рифатовна, E=dgr123456789@mail.ru Основание: Я являюсь автором этого Местоположение: с.Савали Кировской Дата: 2022-02-01 09:24:13 Foxit Reader Версия: 9.7.2

Рассмотрено и одобрено П(Ц)К

информационных дисциплин

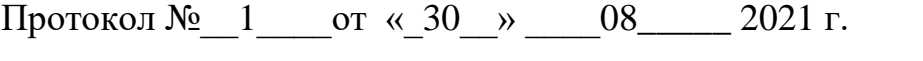

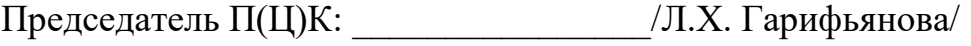

## **СОДЕРЖАНИЕ**

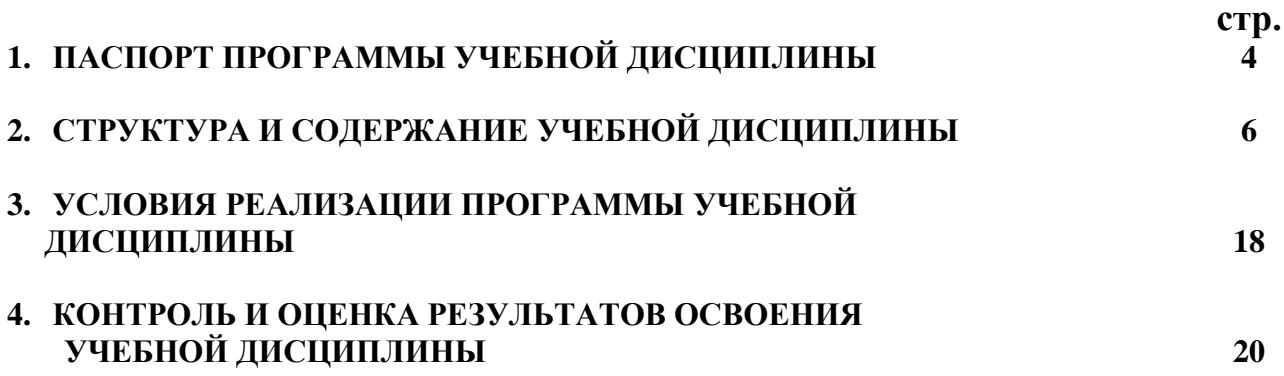

## **1. ПАСПОРТ ПРОГРАММЫ УЧЕБНОЙ ДИСЦИПЛИНЫ ОПЕРАЦИОННЫЕ СИСТЕМЫ И СРЕДЫ**

#### **1.1. Область применения программы**

Программа учебной дисциплины является частью программы подготовки специалистов среднего звена по специальности 09.02.05 **Прикладная информатика (по отраслям)**, базовой подготовки**.**

**1.2. Место дисциплины в структуре программы подготовки специалистов среднего звена (ППССЗ):** учебная дисциплина Операционные системы и среды входит в профессиональный учебный цикл, относится к общепрофессиональным дисциплинам.

## **1.3. Цели и задачи дисциплины – требования к результатам освоения дисциплины:**

В результате освоения дисциплины обучающийся должен **уметь**:

- использовать средства операционных систем и сред для обеспечения работы вычислительной техники;
- работать в конкретной операционной системе;
- работать со стандартными программами операционной системы;
- устанавливать и сопровождать операционные системы;
- поддерживать приложения различных операционных систем.

В результате освоения дисциплины обучающийся должен **знать**:

- состав и принципы работы операционных систем и сред;
- понятие, основные функции, типы операционных систем;
- машинно-зависимые свойства операционных систем: обработку прерываний, планирование процессов, обслуживание ввода-вывода, управление виртуальной памятью;
- машинно-независимые свойства операционных систем: работу с файлами, планирование заданий, распределение ресурсов;
- принципы построения операционных систем;
- способы организации поддержки устройств, драйверы оборудования,
- понятие, функции и способы использования программного интерфейса операционной системы, виды пользовательского интерфейса.

В результате освоения дисциплины обучающийся должен **обладать общими компетенциями**, включающими в себя способность:

ОК 1. Понимать сущность и социальную значимость своей будущей профессии, проявлять к ней устойчивый интерес.

ОК 2. Организовывать собственную деятельность, выбирать типовые методы и способы выполнения профессиональных задач, оценивать их эффективность и качество.

ОК 3. Принимать решения в стандартных и нестандартных ситуациях и нести за них ответственность.

ОК 4. Осуществлять поиск и использование информации, необходимой для эффективного выполнения профессиональных задач, профессионального и личностного развития.

ОК 5. Использовать информационно-коммуникационные технологии в профессиональной деятельности.

ОК 6. Работать в коллективе и команде, эффективно общаться с коллегами, руководством, потребителями.

ОК 7. Брать на себя ответственность за работу членов команды (подчиненных), результат выполнения заданий.

ОК 8. Самостоятельно определять задачи профессионального и личностного развития, заниматься самообразованием, осознанно планировать повышение квалификации.

ОК 9. Ориентироваться в условиях частой смены технологий в профессиональной деятельности.

В результате освоения дисциплины обучающийся должен **обладать профессиональными компетенциями**, соответствующими основным видам деятельности:

**ВД 1. Обработка отраслевой информации.**

ПК 1.4. Настраивать и работать с отраслевым оборудованием обработки информационного контента.

ПК 1.5. Контролировать работу компьютерных, периферийных устройств и телекоммуникационных систем, обеспечивать их правильную эксплуатацию.

#### **ВД 4. Обеспечение проектной деятельности.**

ПК 4.1. Обеспечивать содержание проектных операций.

ПК 4.4. Определять ресурсы проектных операций.

#### **1.4. Рекомендуемое количество часов на освоение программы дисциплины:**

 максимальной учебной нагрузки обучающегося 180 часов, в том числе: обязательной аудиторной учебной нагрузки обучающегося – 120 часов; самостоятельной работы обучающегося – 60 часов.

# **2. СТРУКТУРА И СОДЕРЖАНИЕ УЧЕБНОЙ ДИСЦИПЛИНЫ**

## **2.1. Объем учебной дисциплины и виды учебной работы**

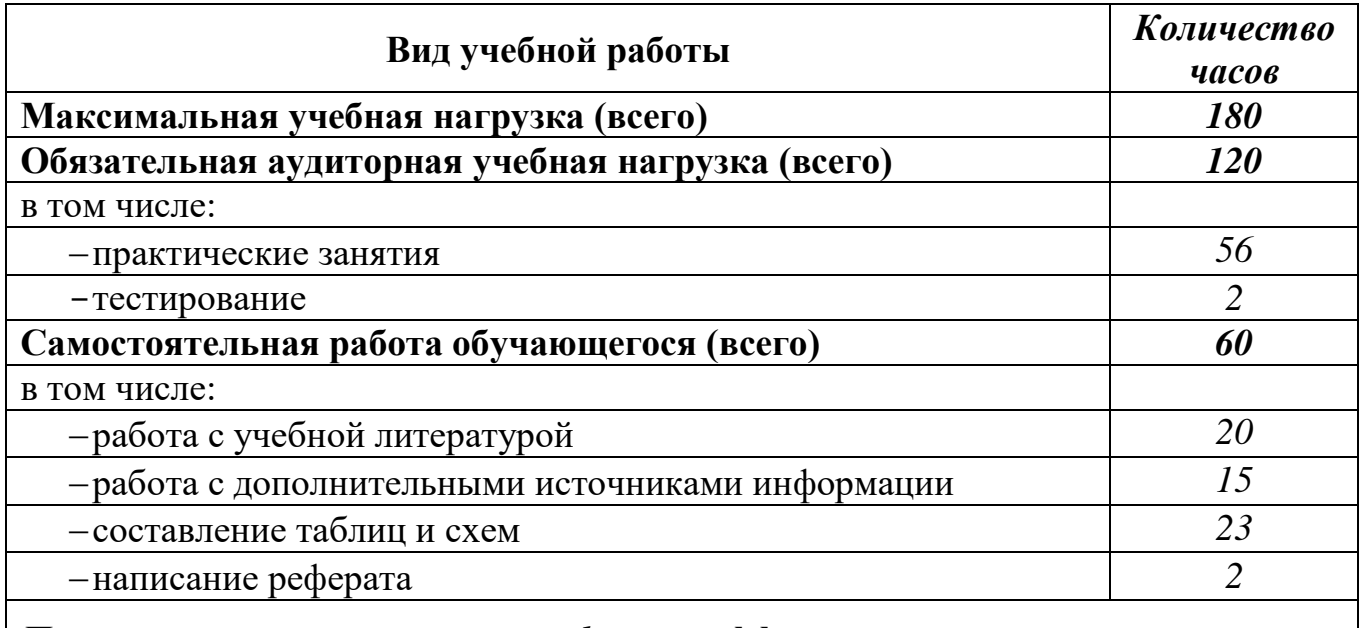

*Промежуточная аттестация в форме* **дифференцированного зачета**

# **2.2. Тематический план и содержание учебной дисциплины Операционные системы и среды**

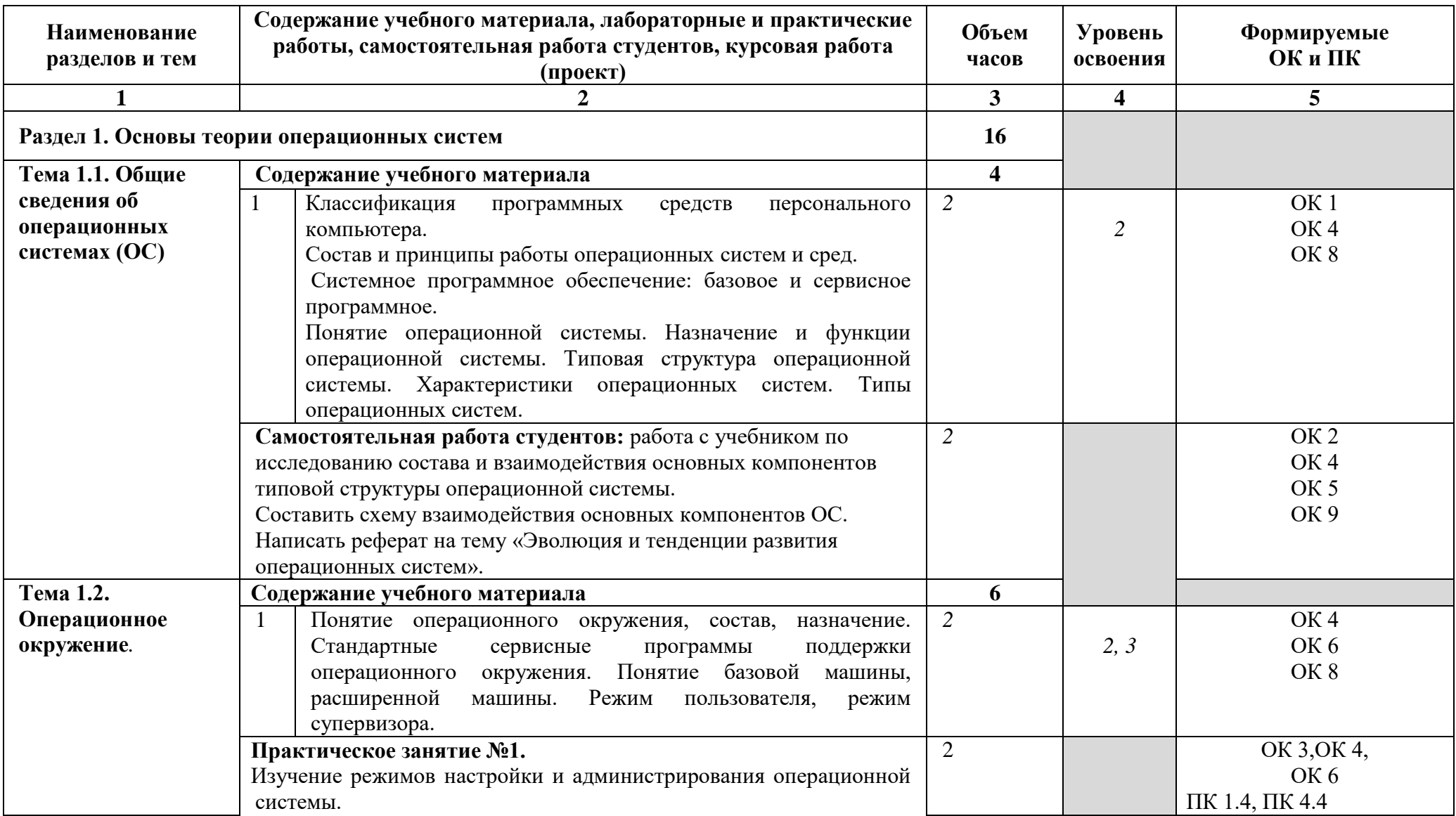

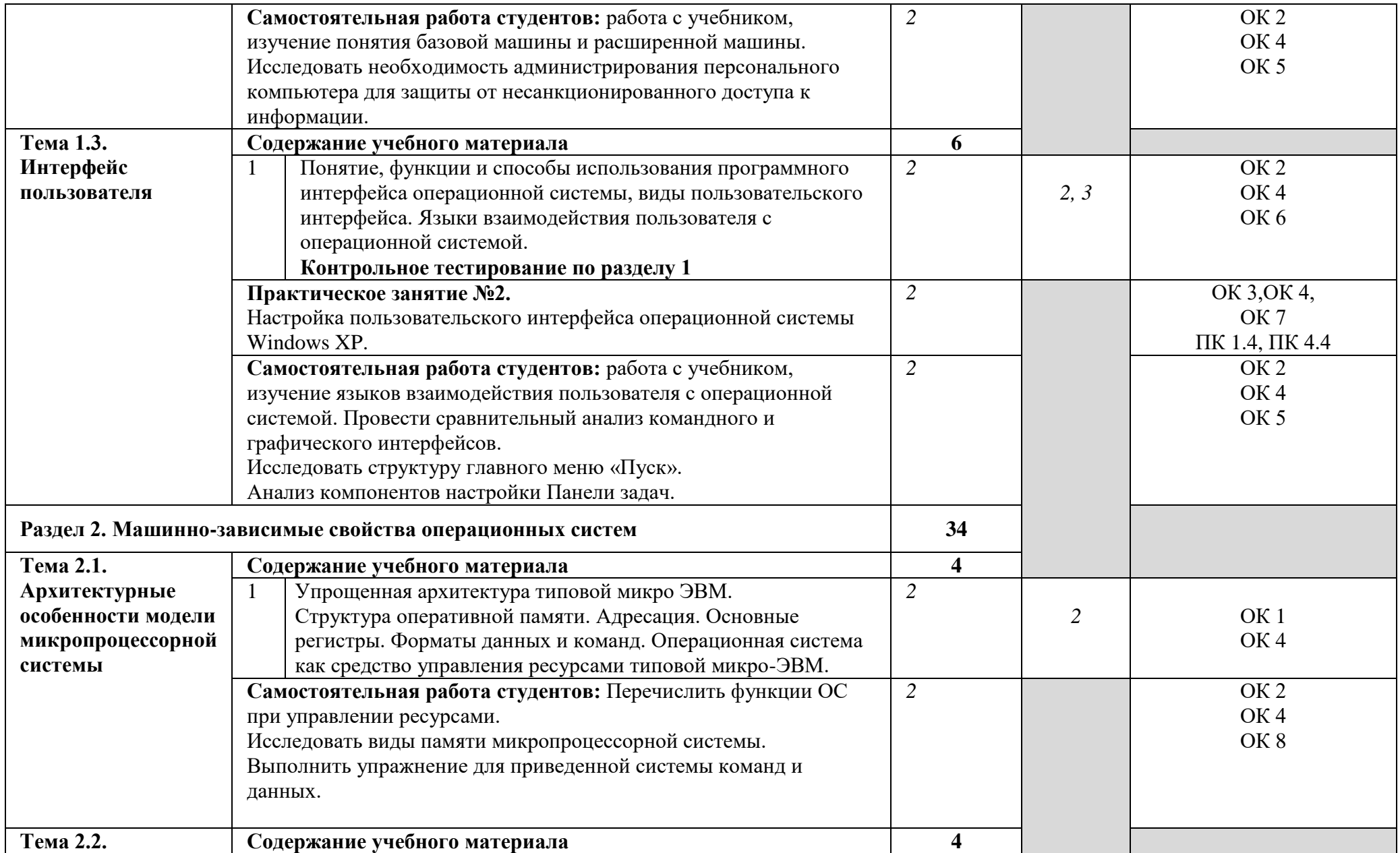

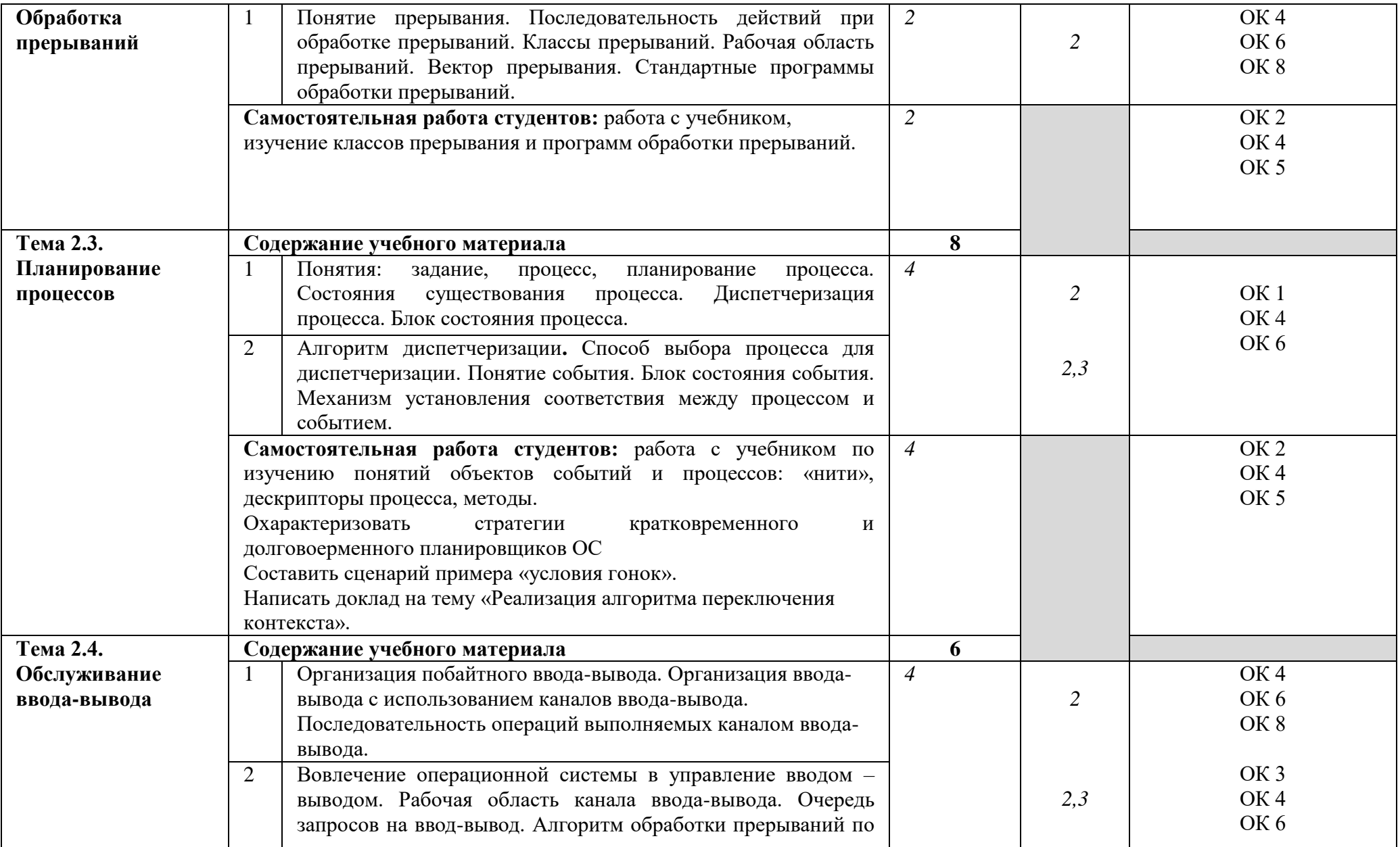

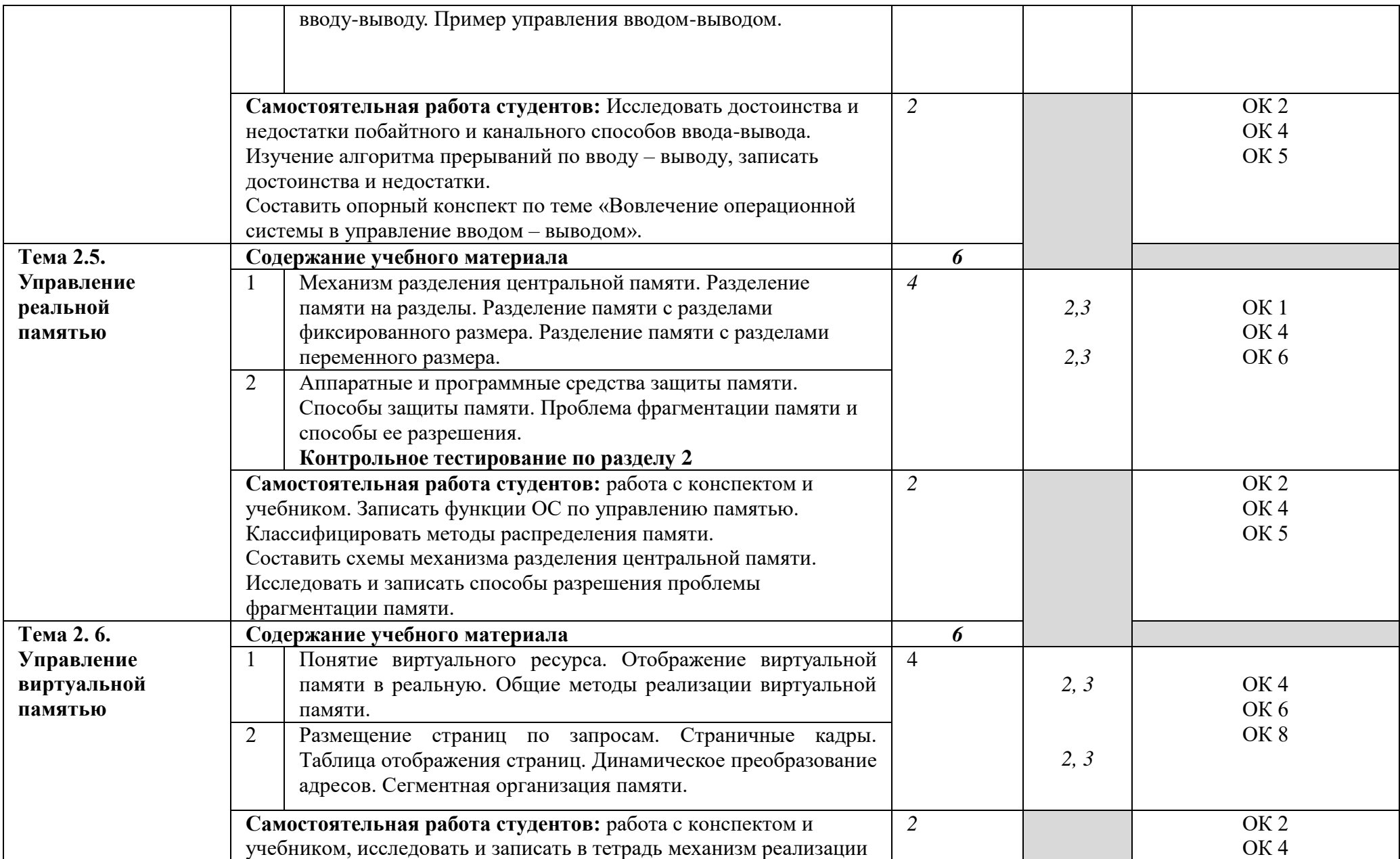

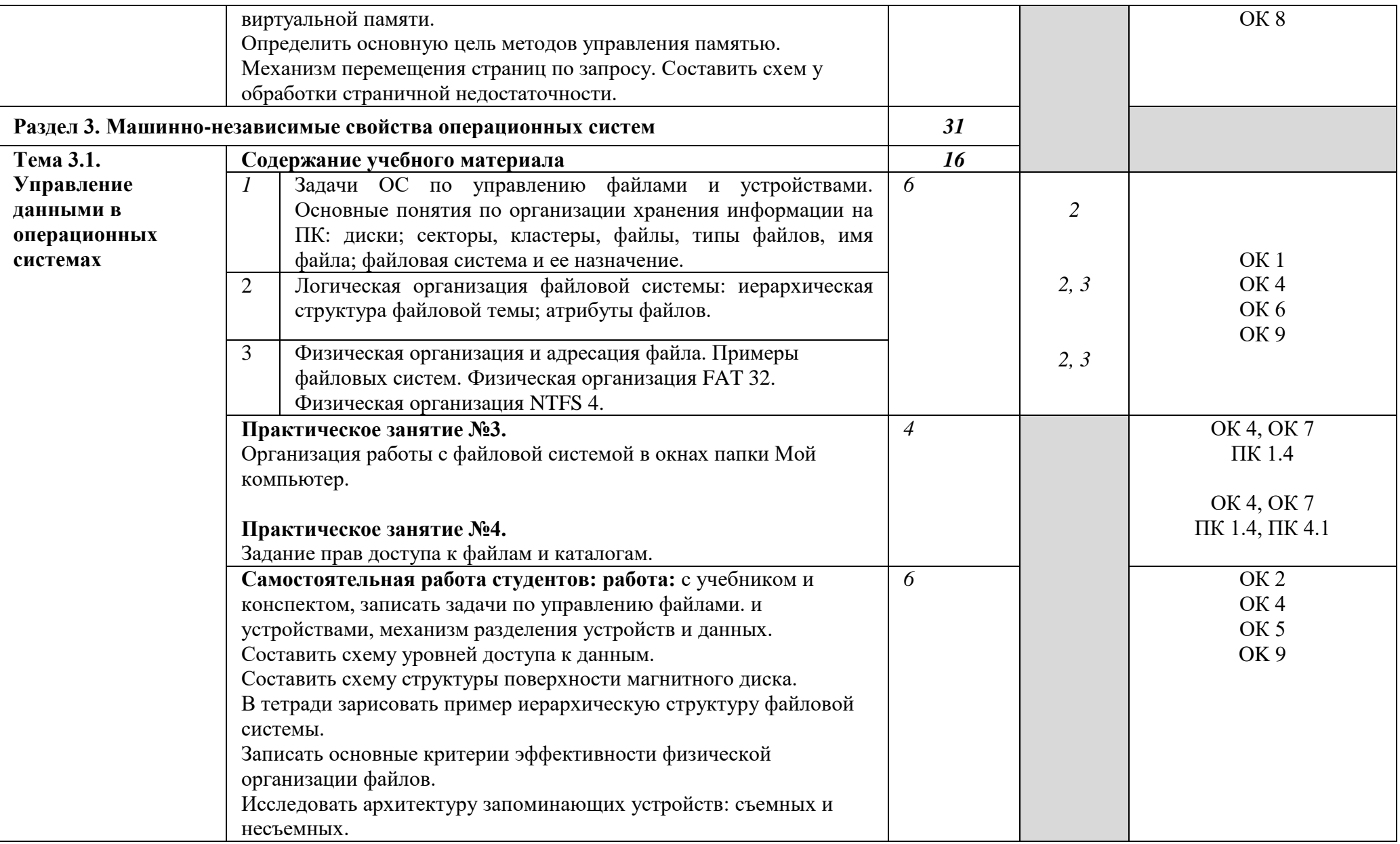

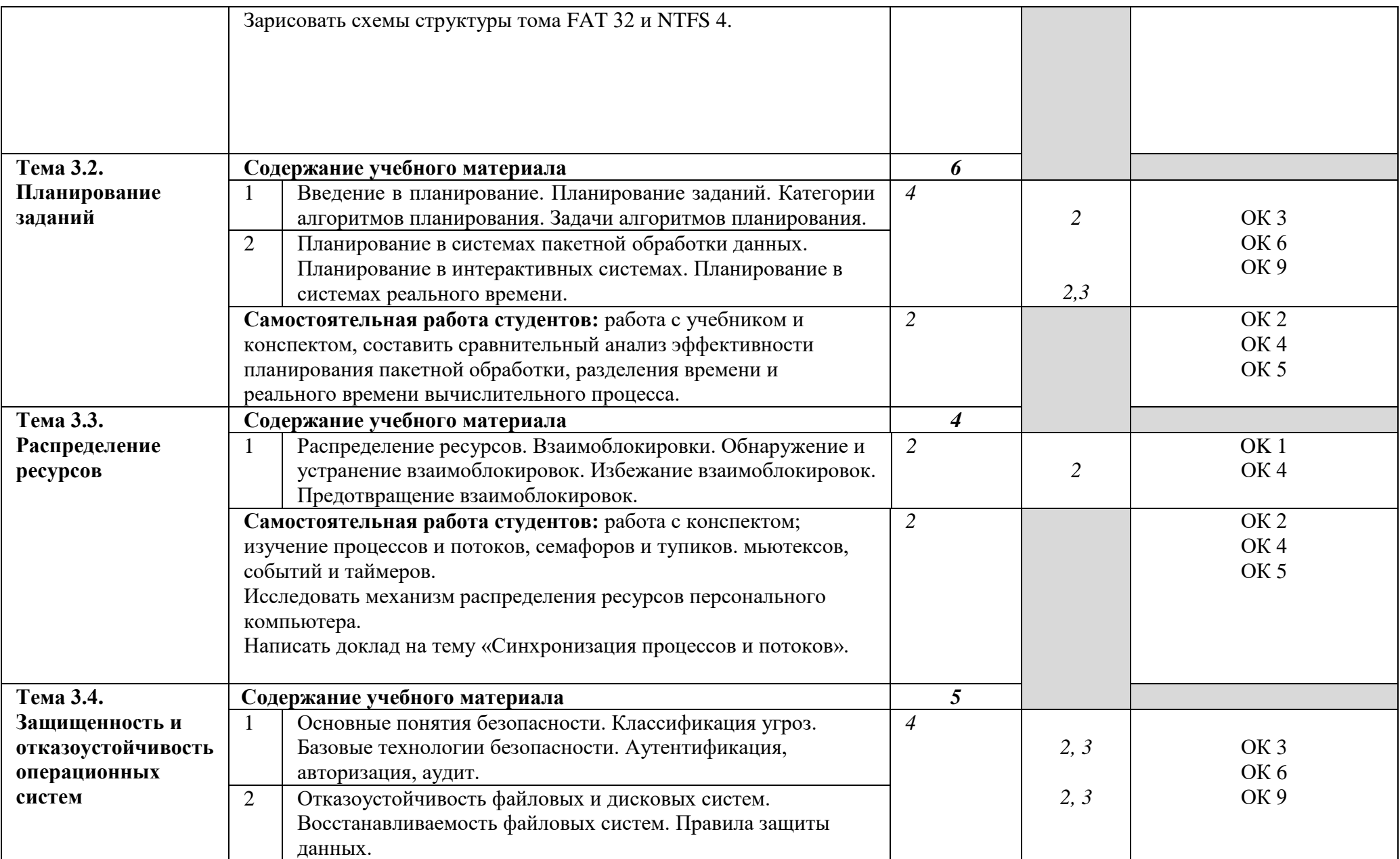

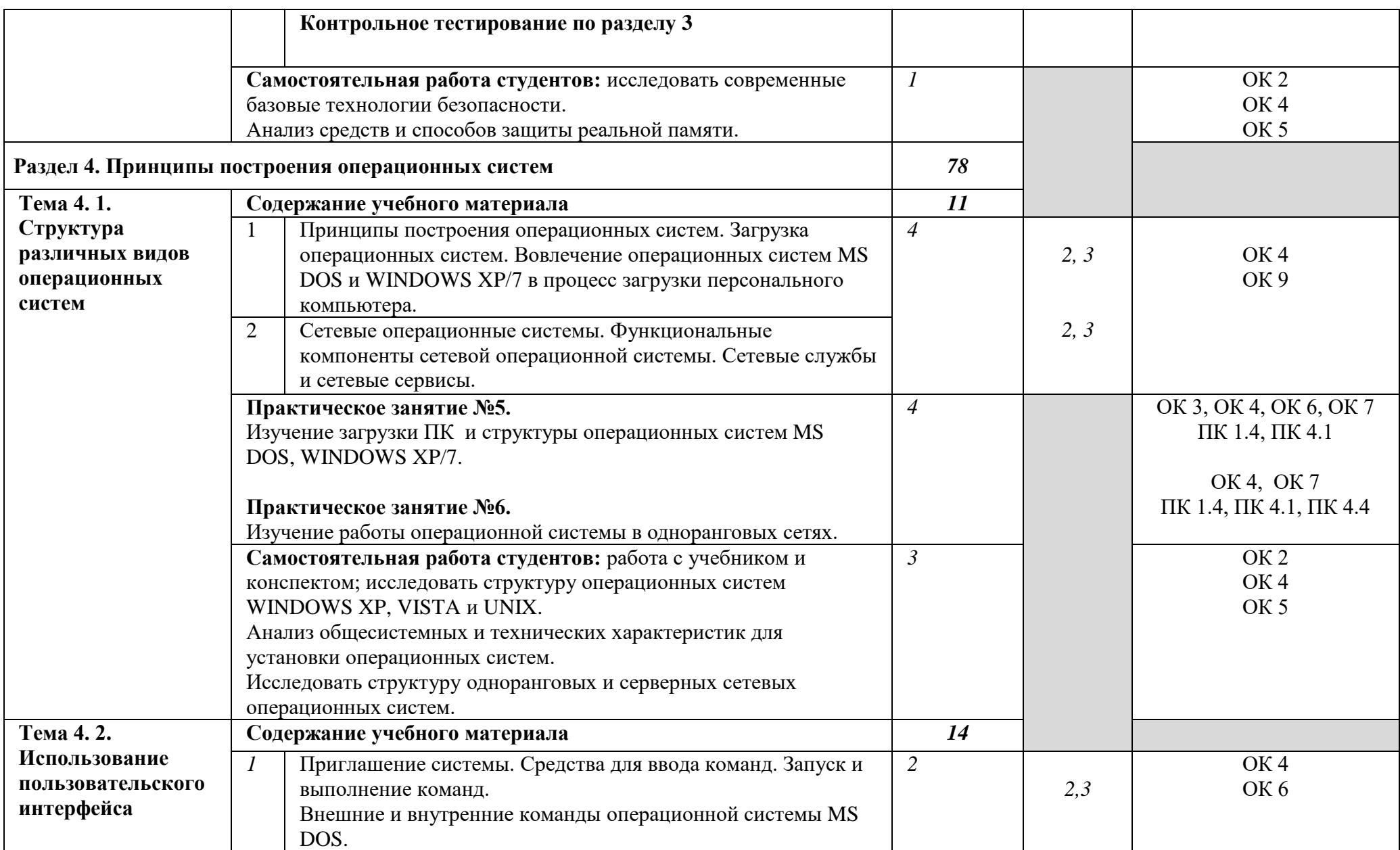

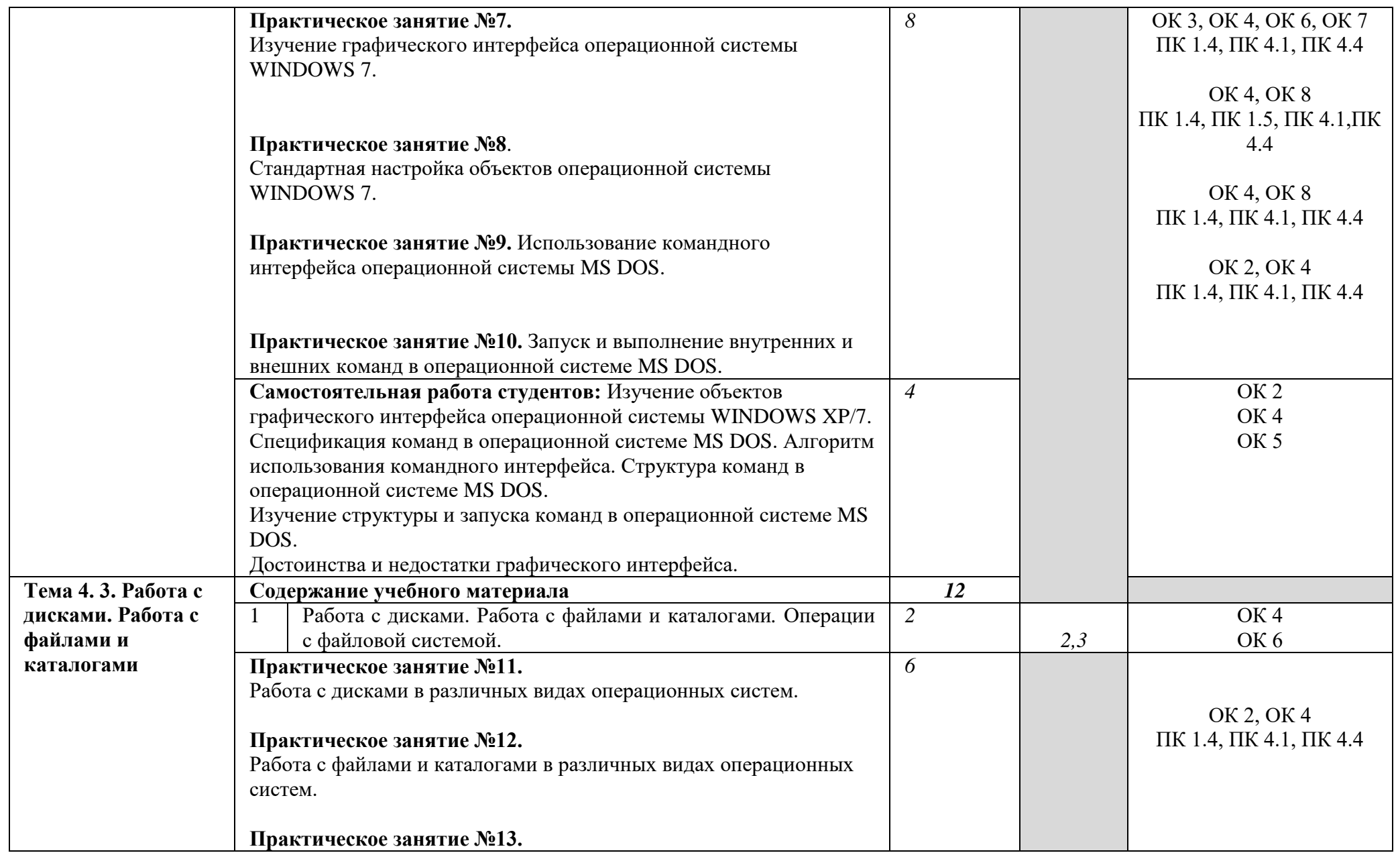

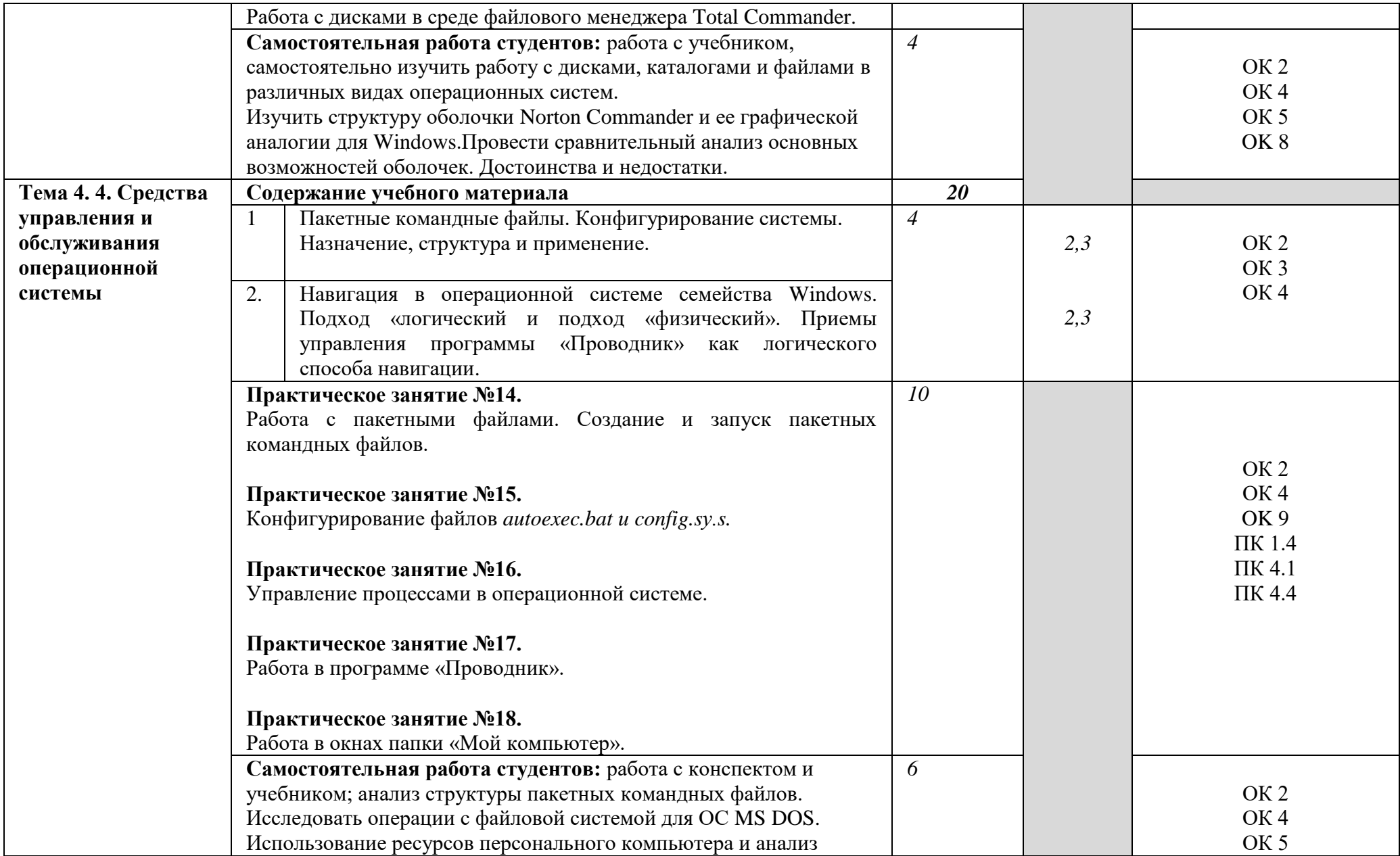

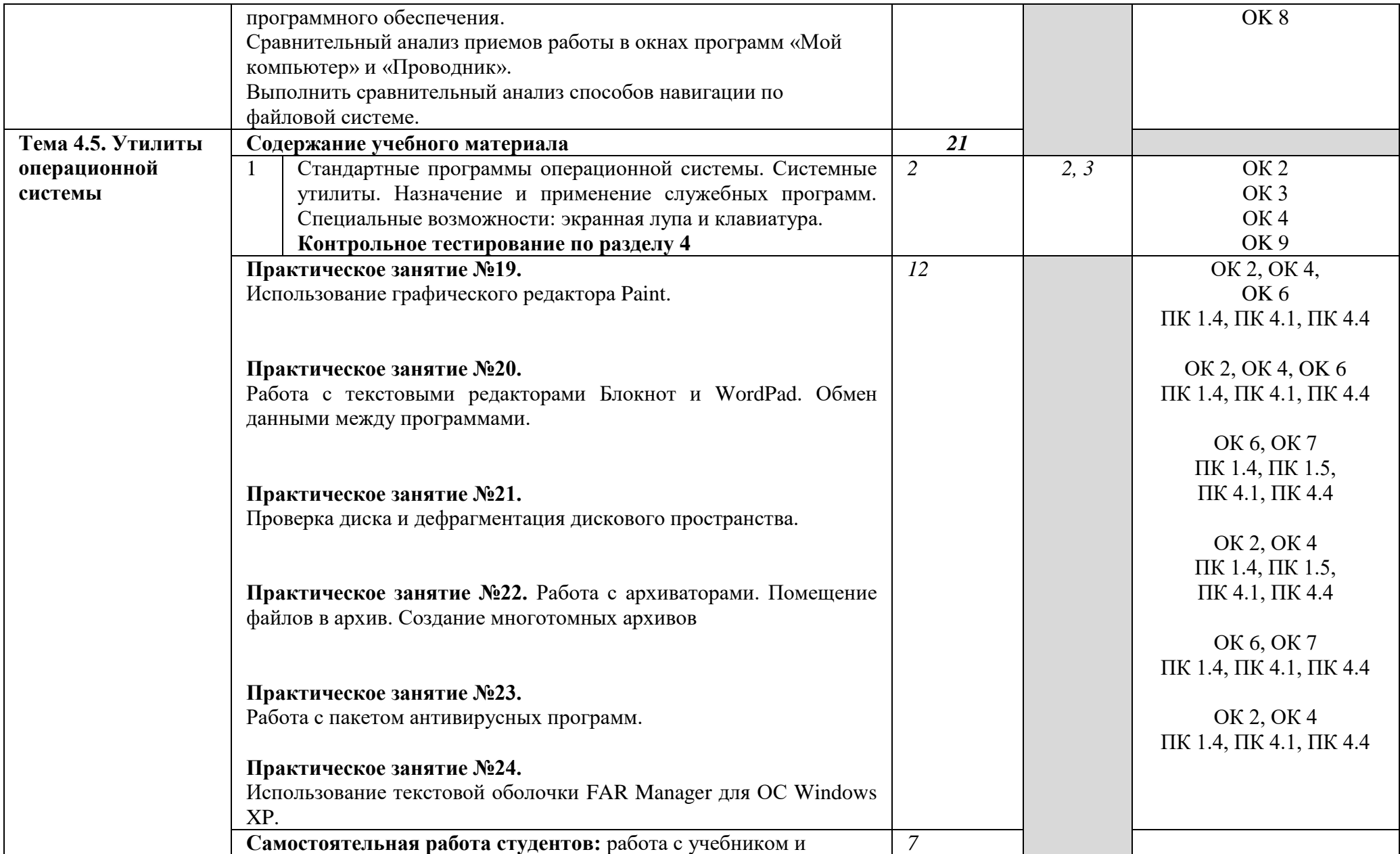

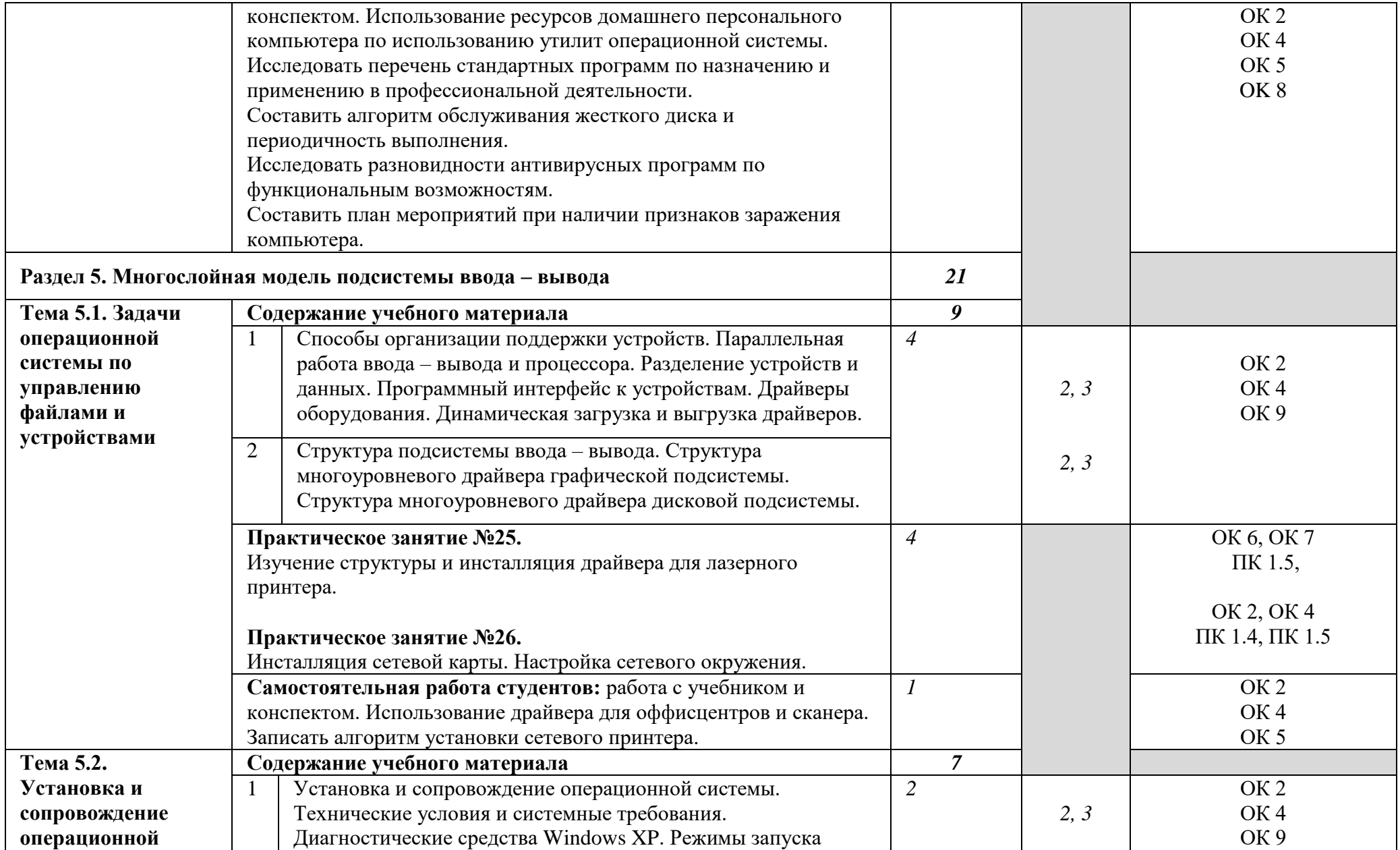

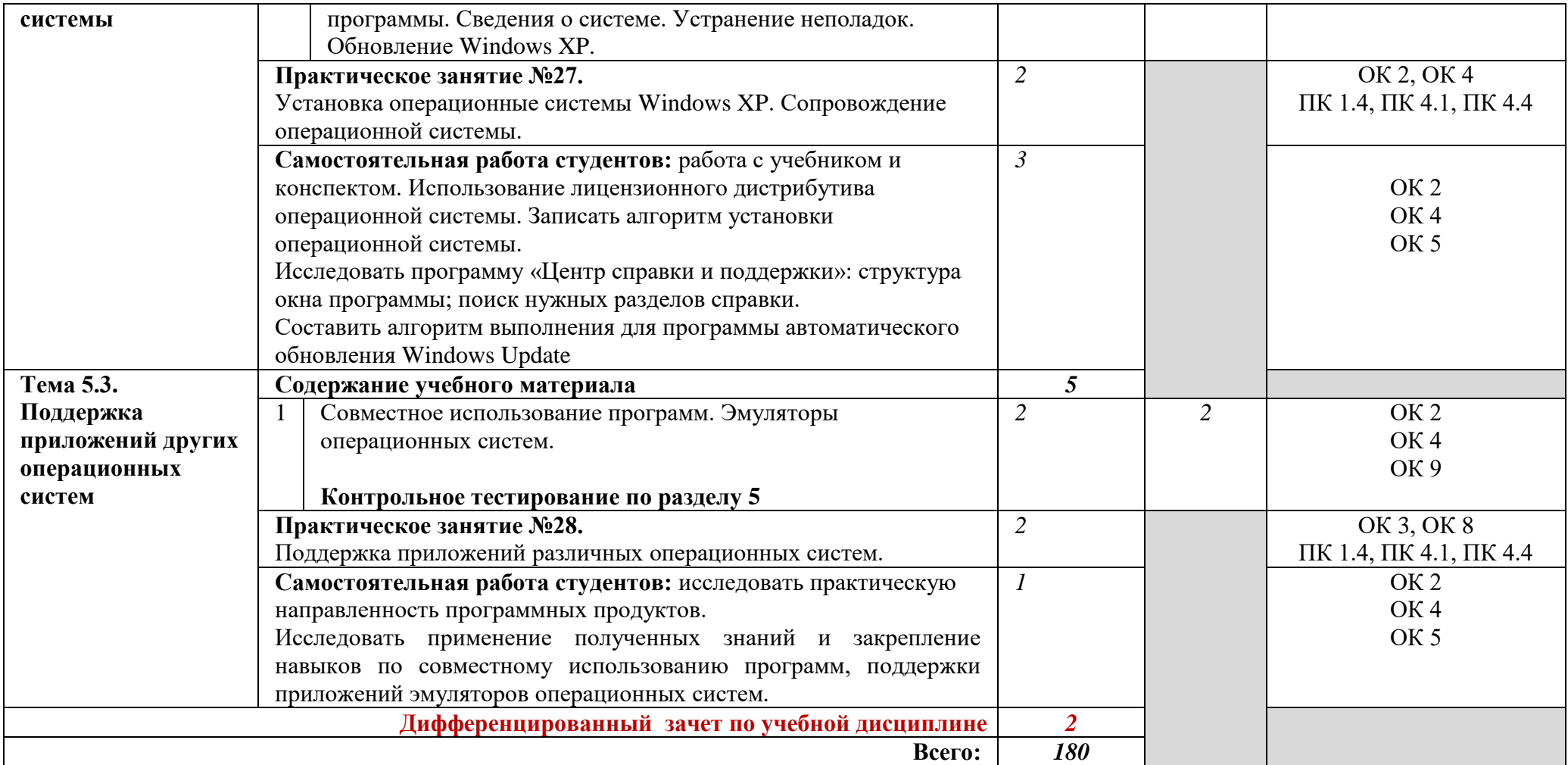

Для характеристики уровня освоения учебного материала используются следующие обозначения:

1 – ознакомительный (узнавание ранее изученных объектов, свойств);

2 – репродуктивный (выполнение деятельности по образцу, инструкции или под руководством);

3 – продуктивный (планирование и самостоятельное выполнение деятельности, решение проблемных задач).

## **3. УСЛОВИЯ РЕАЛИЗАЦИИ РАБОЧЕЙ ПРОГРАММЫ ДИСЦИПЛИНЫ**

#### **3.1. Требования к минимальному материально-техническому обеспечению**

Реализация рабочей программы дисциплины требует наличия учебного кабинета **Операционные системы и среды.** 

#### **Оборудование учебного кабинета:**

- посадочные мест по количеству обучающихся;
- компьютерные столы;
- рабочее место преподавателя, оснащенное ноутбуком с лицензионным или свободным программным обеспечением и подключенным к сети Internet;
- интерактивная доска;
- доступ с сети Internet;
- огнетушители пенные;
- комплект учебной литературы по дисциплине;
- комплект «Средства контроля знаний»;
- компьютерные презентации по темам дисциплины;
- комплекты учебных наглядных пособий по дисциплине;
- инструкционные карты практических занятий;
- электронный учебник.

#### **Технические средства обучения:**

- Ноутбук Asus типа Pentium 4;
- персональный компьютер типа IBM PС Pentium 4 (11 шт.);
- мультимедийный проектор;
- средства вывода звуковой информации (колонки);
- web камера;
- принтер лазерный;
- фильтр питания;
- блок бесперебойного питания;
- $-$  сетевой концентратор  $D$  Link.

#### **Действующая нормативно-техническая и технологическая документация:**

- правила техники безопасности и производственной санитарии;
- комплекс упражнений для глаз, головы и туловища при работе за ПК.

## **3.2. Информационное обеспечение обучения**

## **Перечень рекомендуемых учебных изданий, Интернет-ресурсов, дополнительной литературы**

## **Основные источники:**

- 1. Партыка, Т.Л., Операционные системы и среды и оболочки [Текст]: учебное пособие/ Т.Л. Партыка, И.И. Попов //Профессиональное образование - М.:ФОРУМ – ИНФРА – М, 2-е изд. испр. и доп., 2010. – 528 с.
- 2. Синицин, С. В. Операционные системы [Текст]: учебник для студ. высш. учеб. заведений / С. В. Синицин, А, В. Батаев, Н. Ю. Налютин. / М.: Издательский центр «Академия», 2011. — 304 с.
- 3. Кравченко, Н. Windows XP c самого начала. [Текст]: Самоучитель. / Н. кравченко. - СПб.: Издательство «Питер», 2010. – 240 с.
- 4. Олифер, В.Г. Сетевые операционные системы. [Текст]: Учебник для вузов/ В.Г. Олифер, Н.А. Олифер// - СПб.: Издательство «Питер», 2010. – 669 с.

## **Интернет-ресурсы:**

- 1. http://citforum.ru/operating\_systems/sos Сетевые операционные системы, Н.А. Олифер, В.Г. Олифер, Центр Информационных технологий.
- 2. http://citforum.ru/operating\_systems/unix/shtml Операционные системы типа Unix.
- 3. http://ru.wikipedia.org/wiki Оболочка операционной системы.
- 4. http://education.aspu.ru Операционные системы, электронные книги, документация и другое.
- 5. http://ntuit.ru/departamrnt/os/linux Учебный курс по операционной системе Linux.

## **Дополнительные источники:**

- 1. Брайдо, В.Л. Вычислительные системы, сети и телекоммуникации [Текст]: учебное пособие/ В.Л. Брайдо, О.П. Ильина. - 3-е изд. Изд. Питер, 2008 – 768 с.
- 2. Партыка Т.Л., Попов И.И. Информационная безопасность. Учебное пособие для студентов учреждений среднего профессионального образования. - М.:ФОРУМ: ИНФРА – М, 2006.
	- 3. Таненбаум Э. Современные операционные системы [Текст]: учебное пособие/ - СПб.: Издательство «Питер», 2-е изд., 2007 – 1040 с.
- 4. Стандарты информационной безопасности / В.А. Галатенко. Под редакцией академика РАН В.Б. Бетелина / М.:ИНТУИТ.РУ «Интернет – университет информационных технологий», 2006.
- 5. [Закон РФ №](http://www.security.ru/legislation.php?leg_id=16) 24-ФЗ Об информации, информатизации и защите информации.
- 6. [Закон РФ №](http://www.security.ru/legislation.php?leg_id=10) 3523-1 О правовой охране программ для электронных вычислительных машин и баз данных.
- 7. [ГОСТ 28147-89](http://www.security.ru/legislation.php?leg_id=1) Системы обработки информации. Защита криптографическая. Алгоритм криптографического преобразования

## **4. КОНТРОЛЬ И ОЦЕНКА РЕЗУЛЬТАТОВ ОСВОЕНИЯ УЧЕБНОЙ ДИСЦИПЛИНЫ**

Текущий контроль проводится преподавателем в процессе проведения теоретических и практических занятий, тестирования, а также выполнения обучающимися индивидуальных заданий (устный опрос, тестирование). Итоговым контролем по учебной дисциплине является дифференцированный зачет, который проводится в промежуточную аттестацию. Формы и методы промежуточной аттестации и текущего контроля по учебной дисциплине самостоятельно разрабатываются образовательным учреждением и доводятся до сведения обучающихся не позднее начала двух месяцев от начала обучения.

Для промежуточной аттестации и текущего контроля образовательными учреждениями создаются фонды оценочных средств (ФОС). ФОС включают в себя педагогические контрольно-измерительные материалы, предназначенные для определения соответствия (или несоответствия) индивидуальных образовательных достижений основным показателям результатов подготовки.

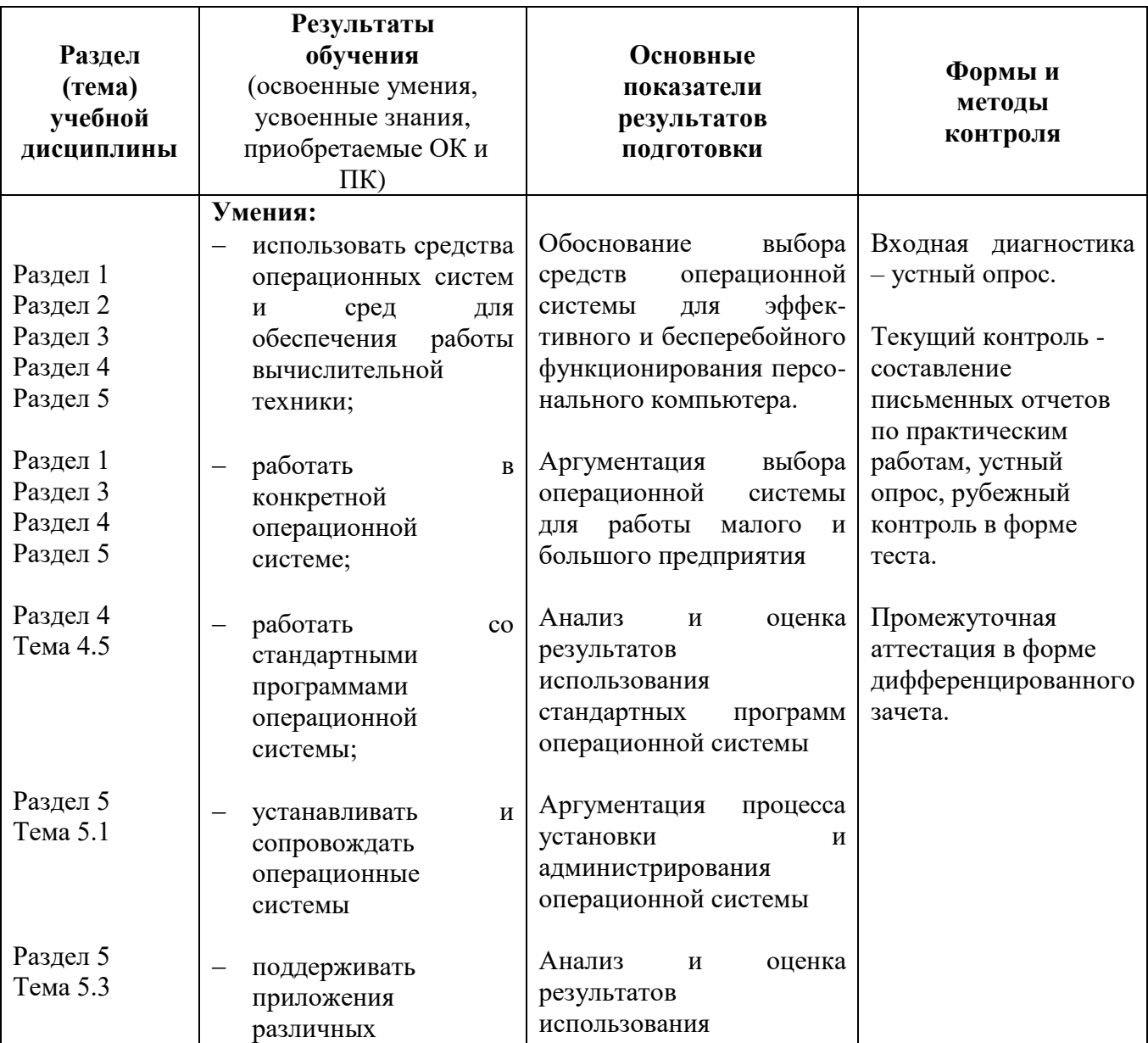

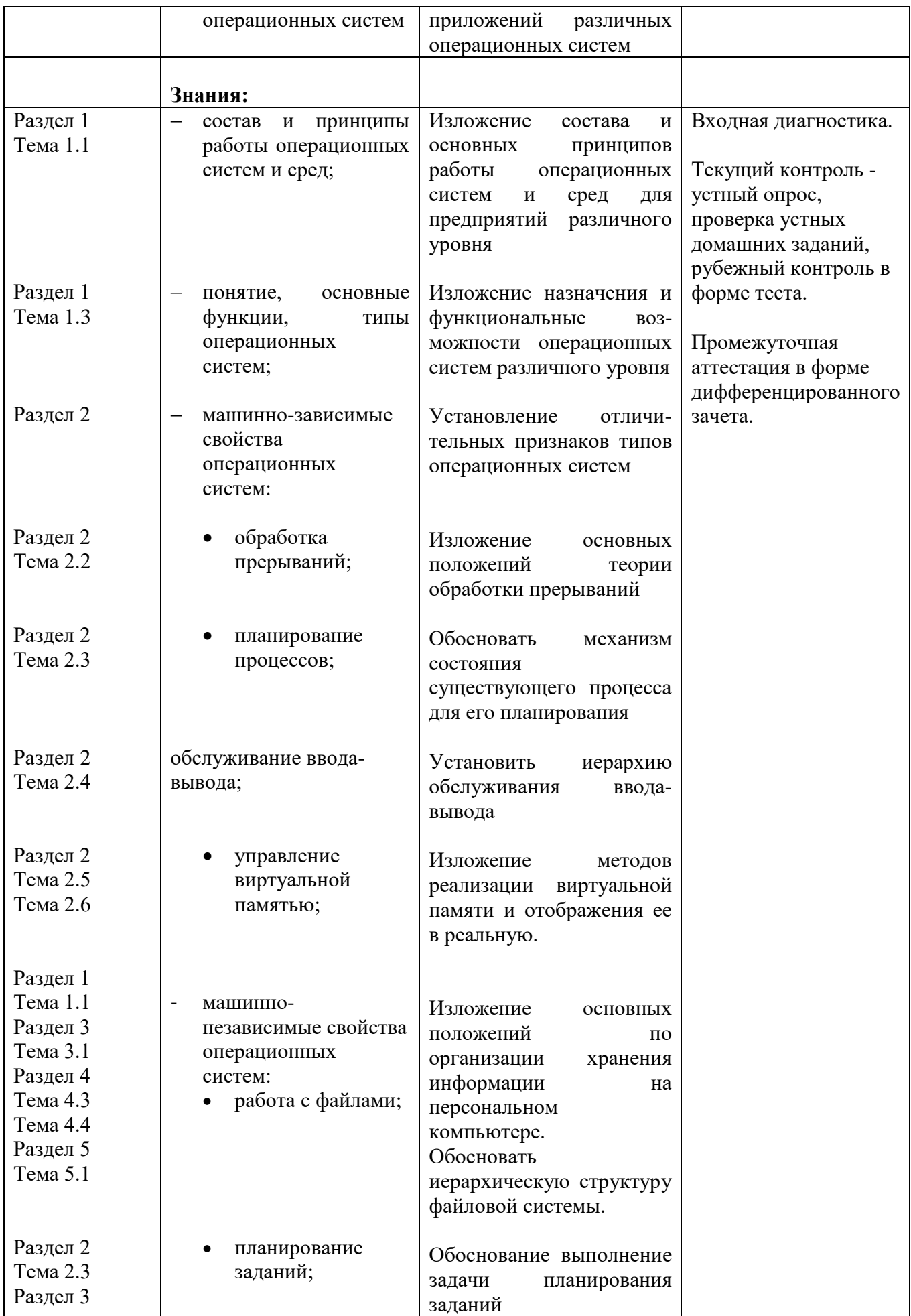

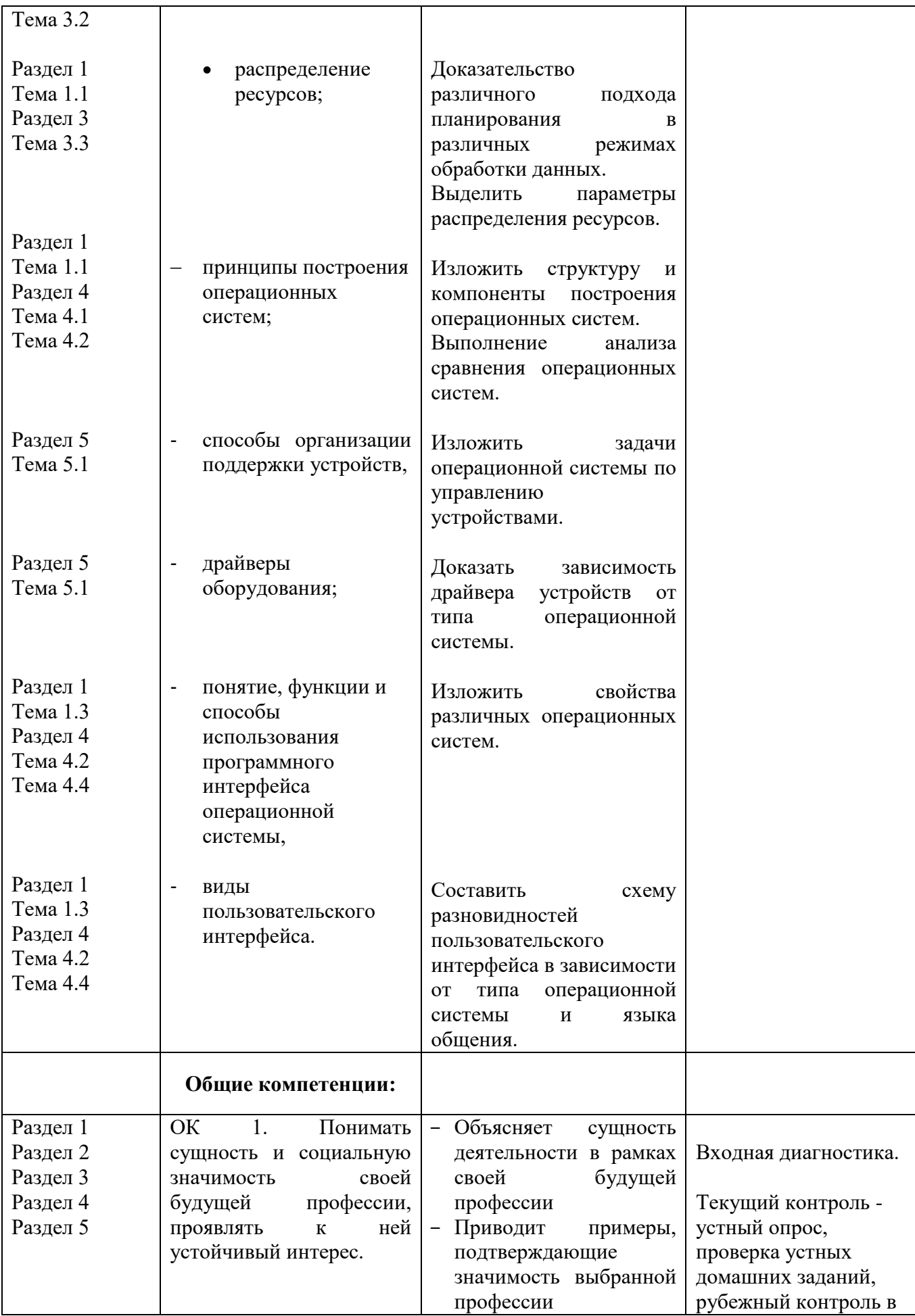

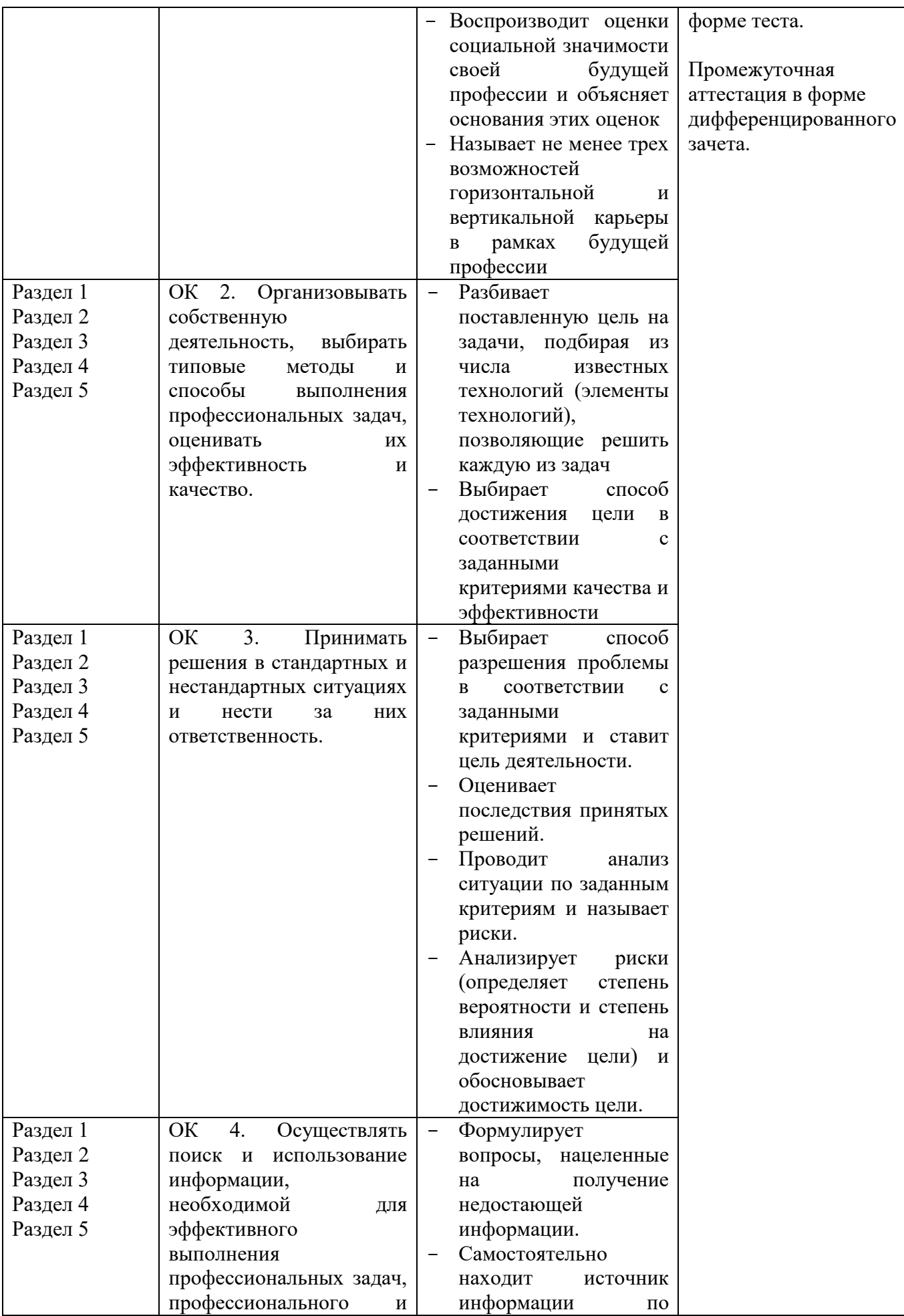

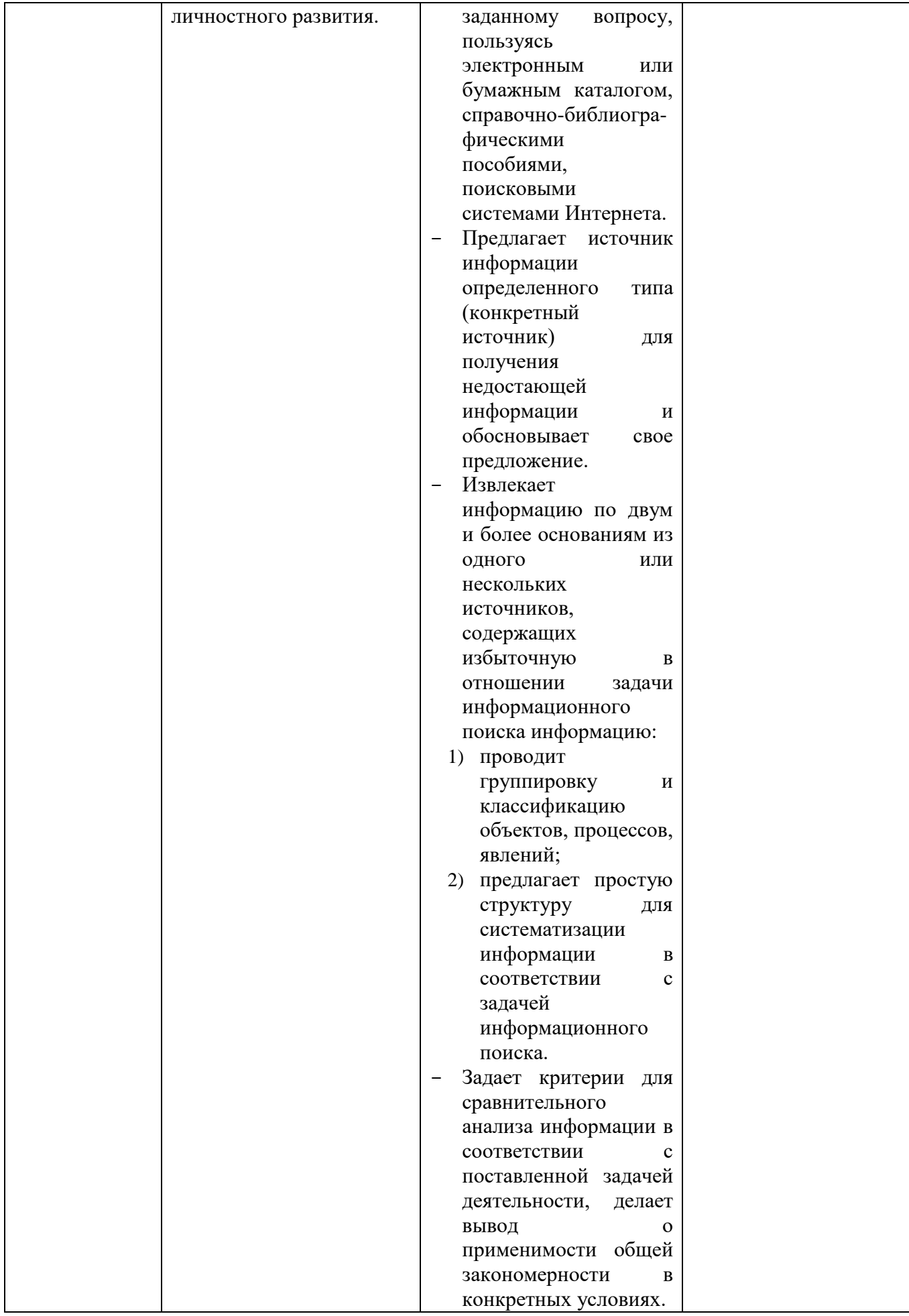

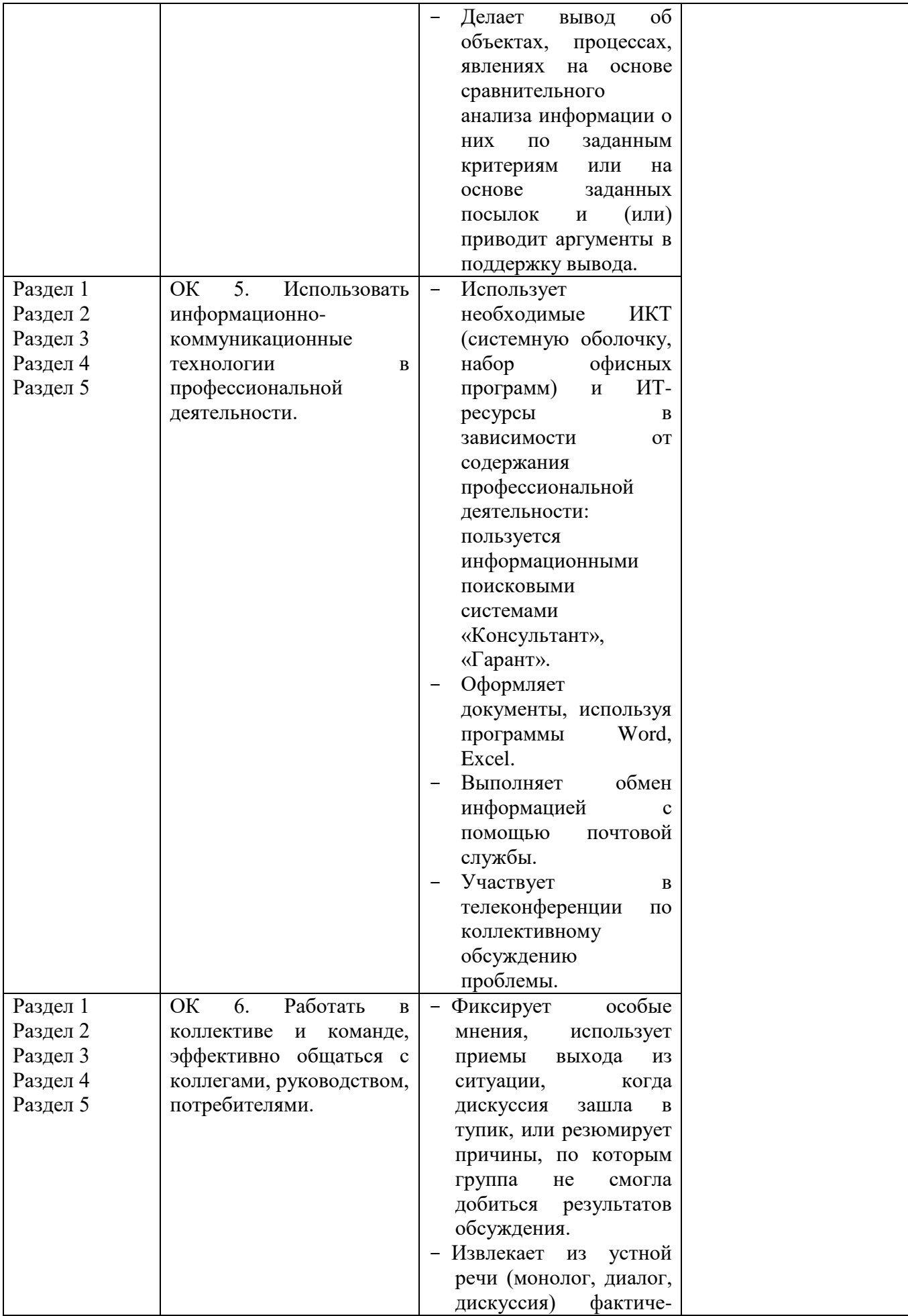

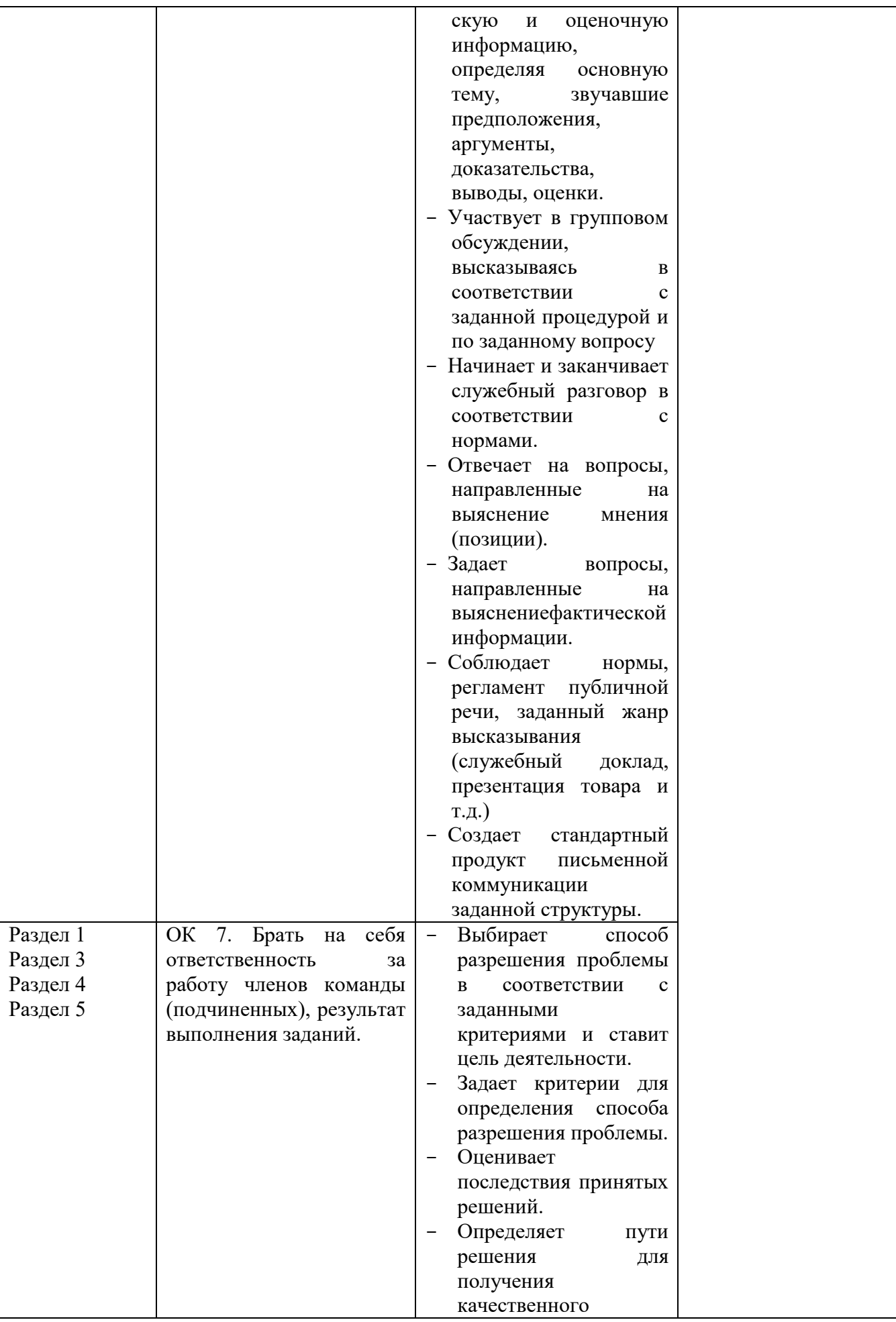

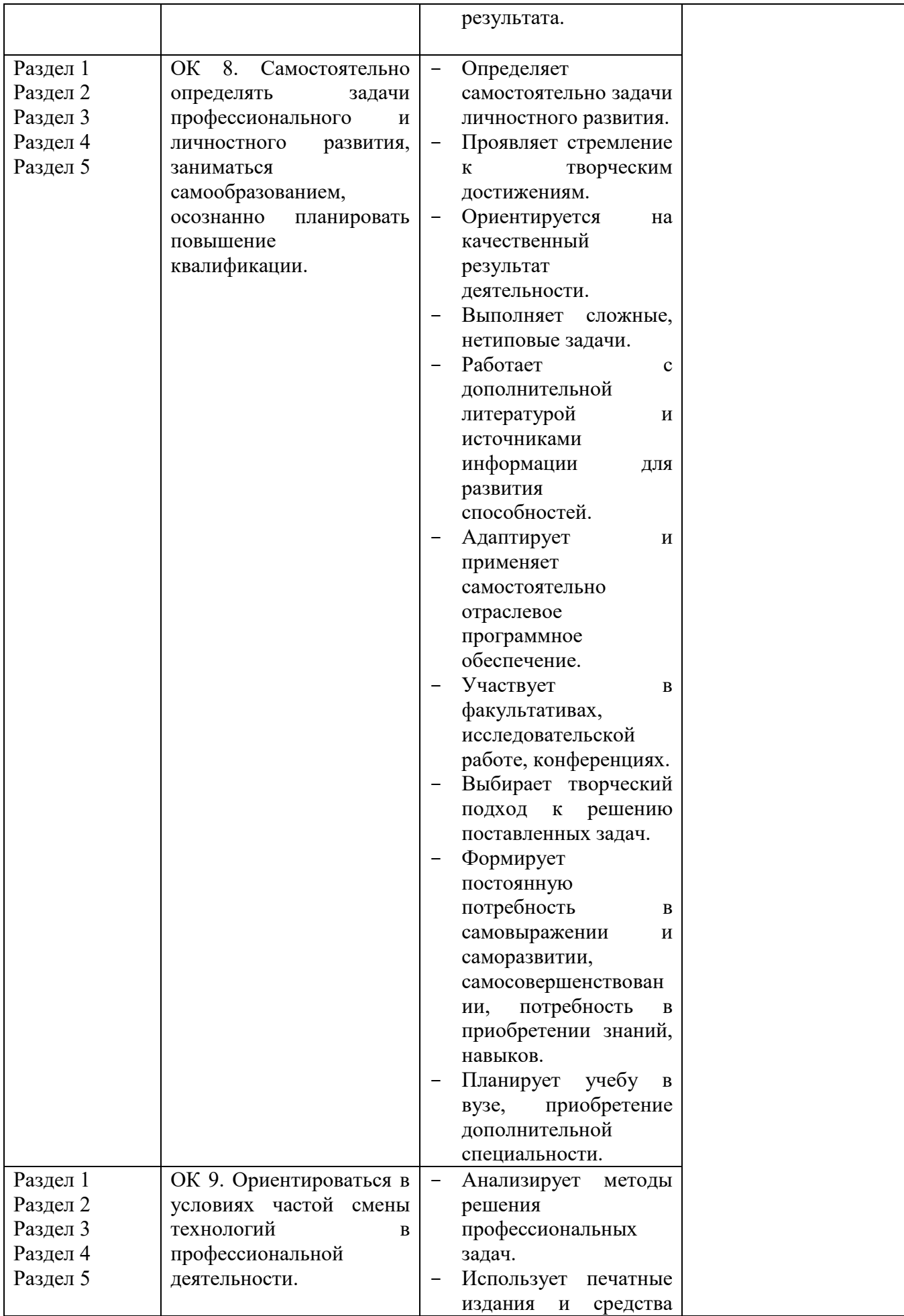

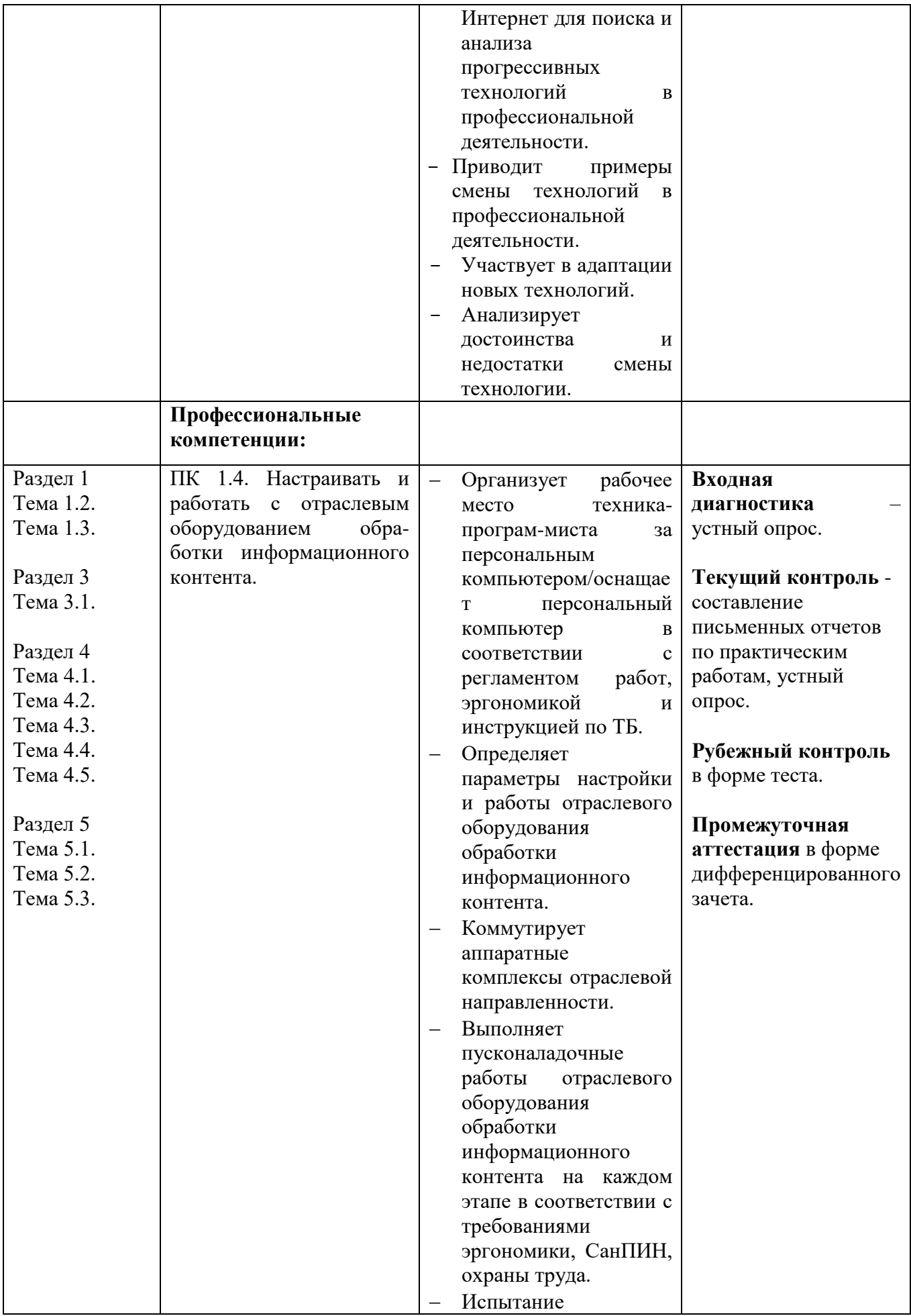

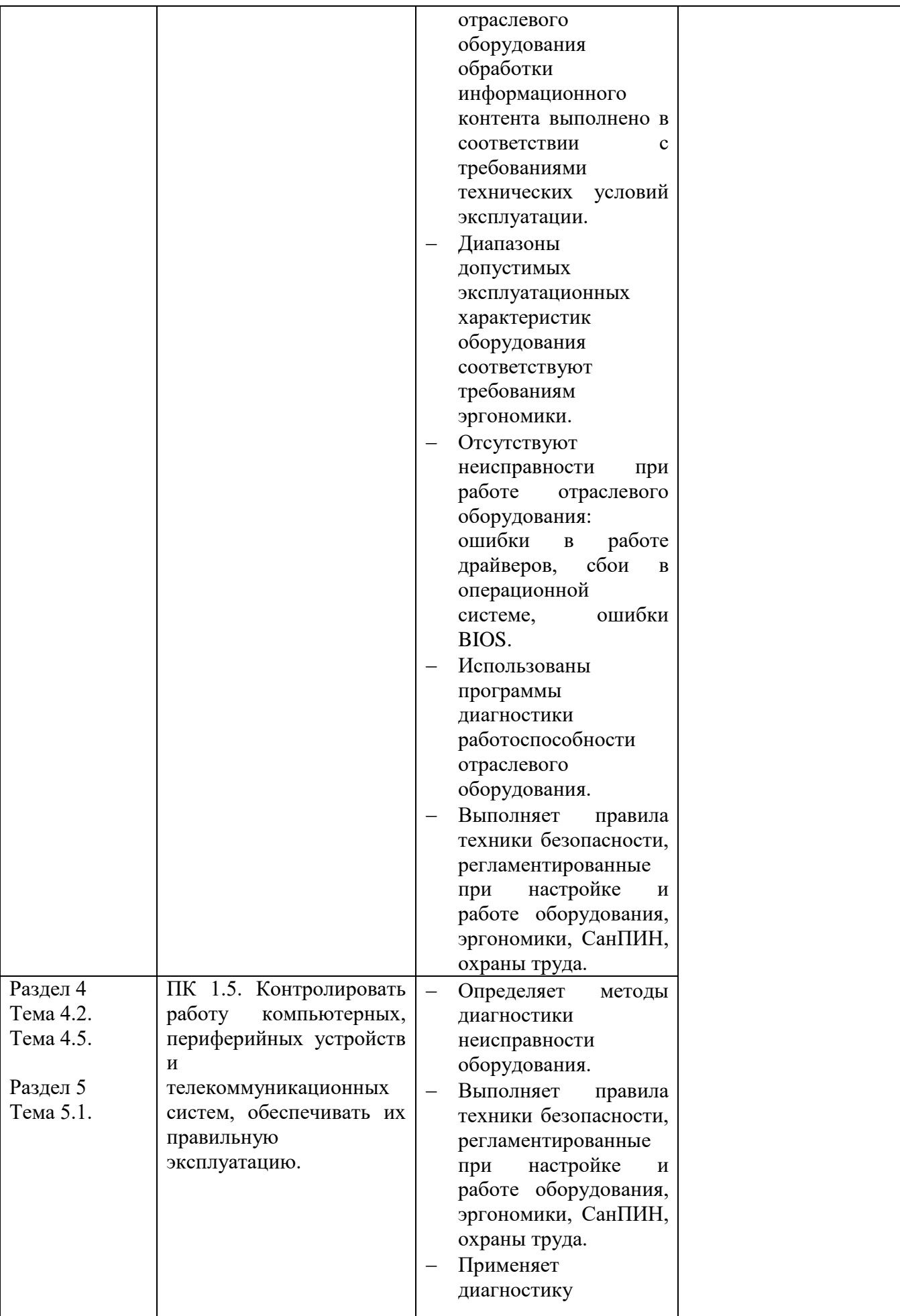

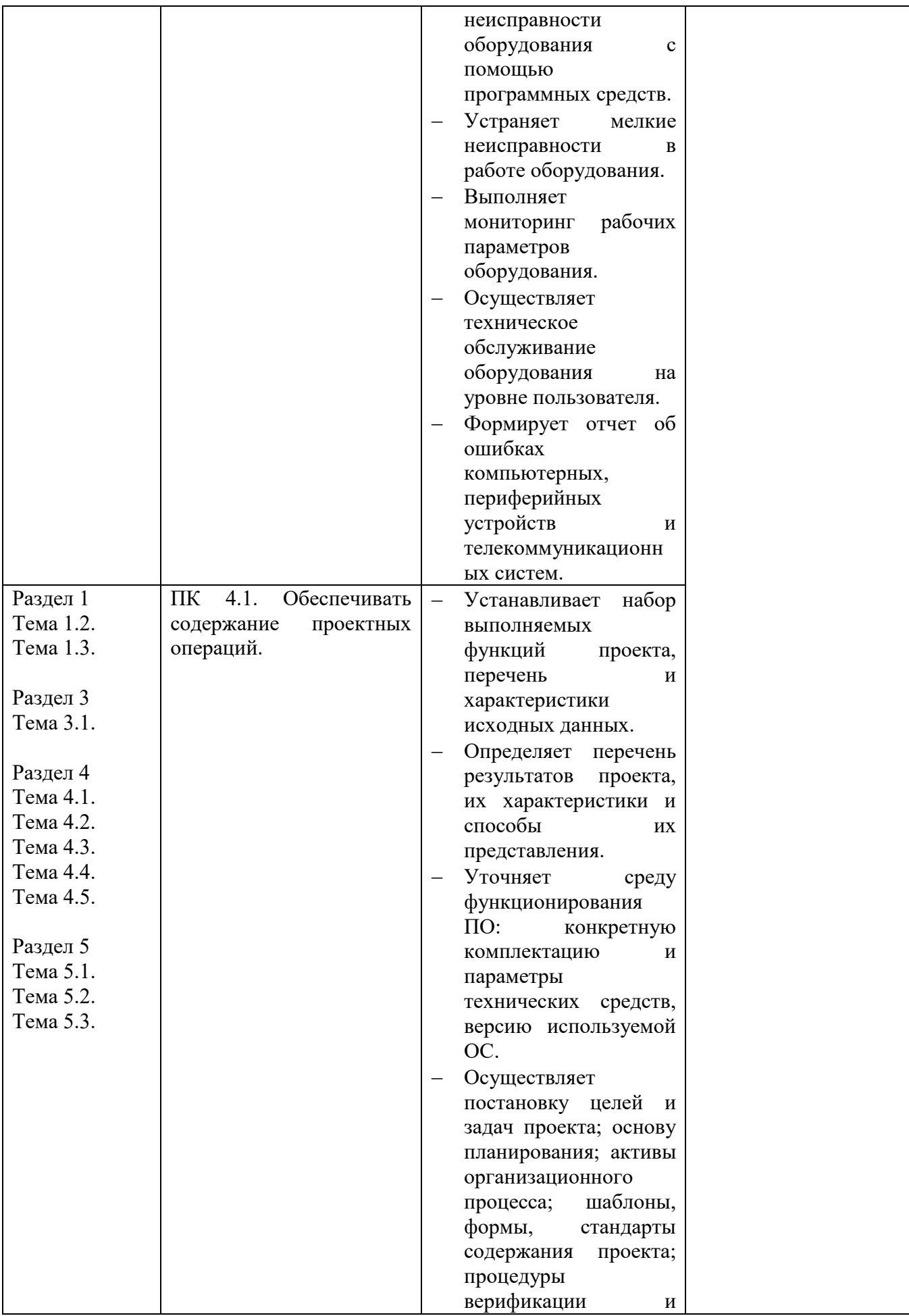

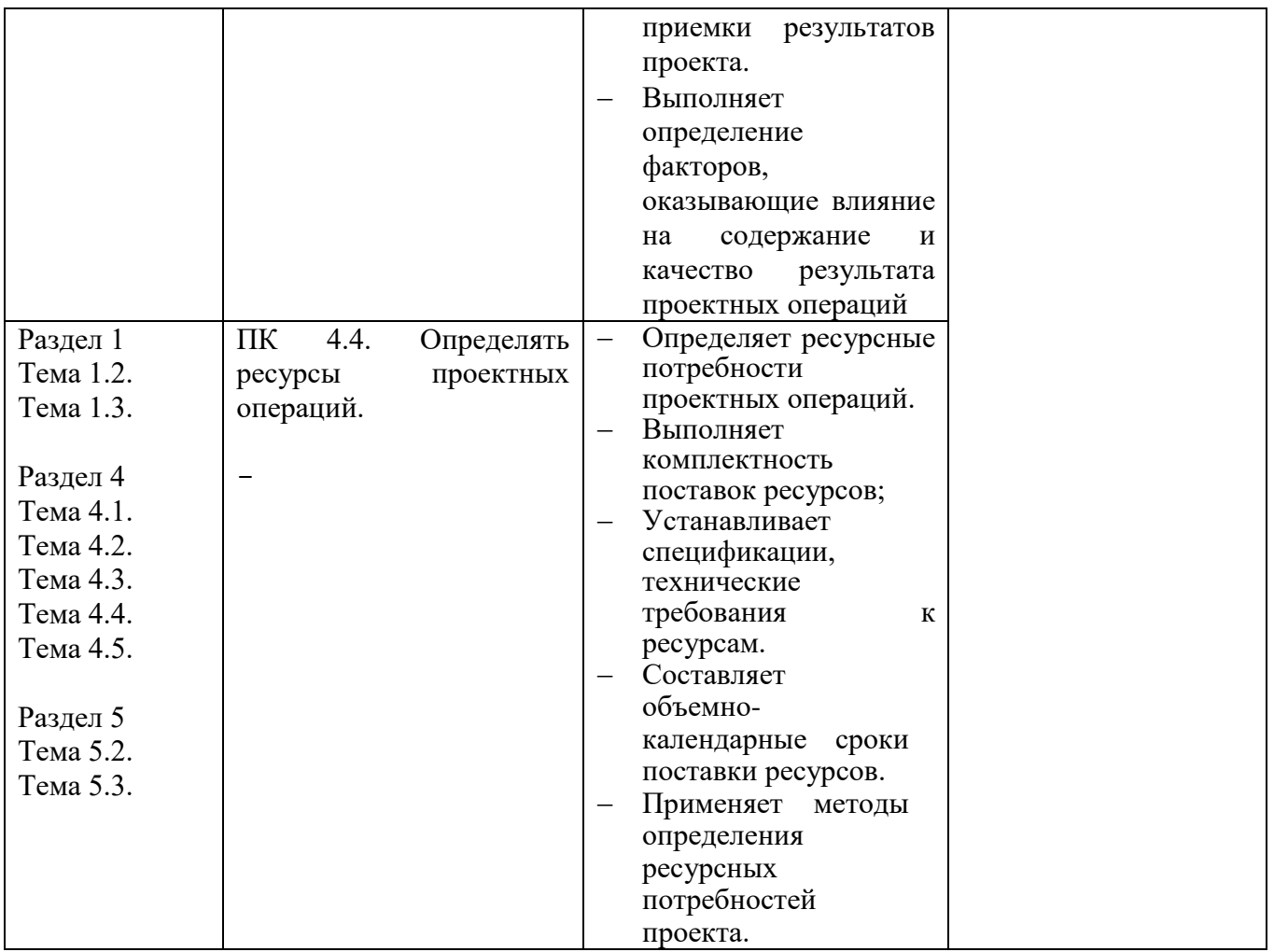